WindowsXP Vista PDF

https://www.100test.com/kao\_ti2020/259/2021\_2022\_\_E8\_BD\_BB\_ E6\_9D\_BE\_E4\_B8\_83\_E6\_c100\_259129.htm Windows XP  $V$ ista $\alpha$ 

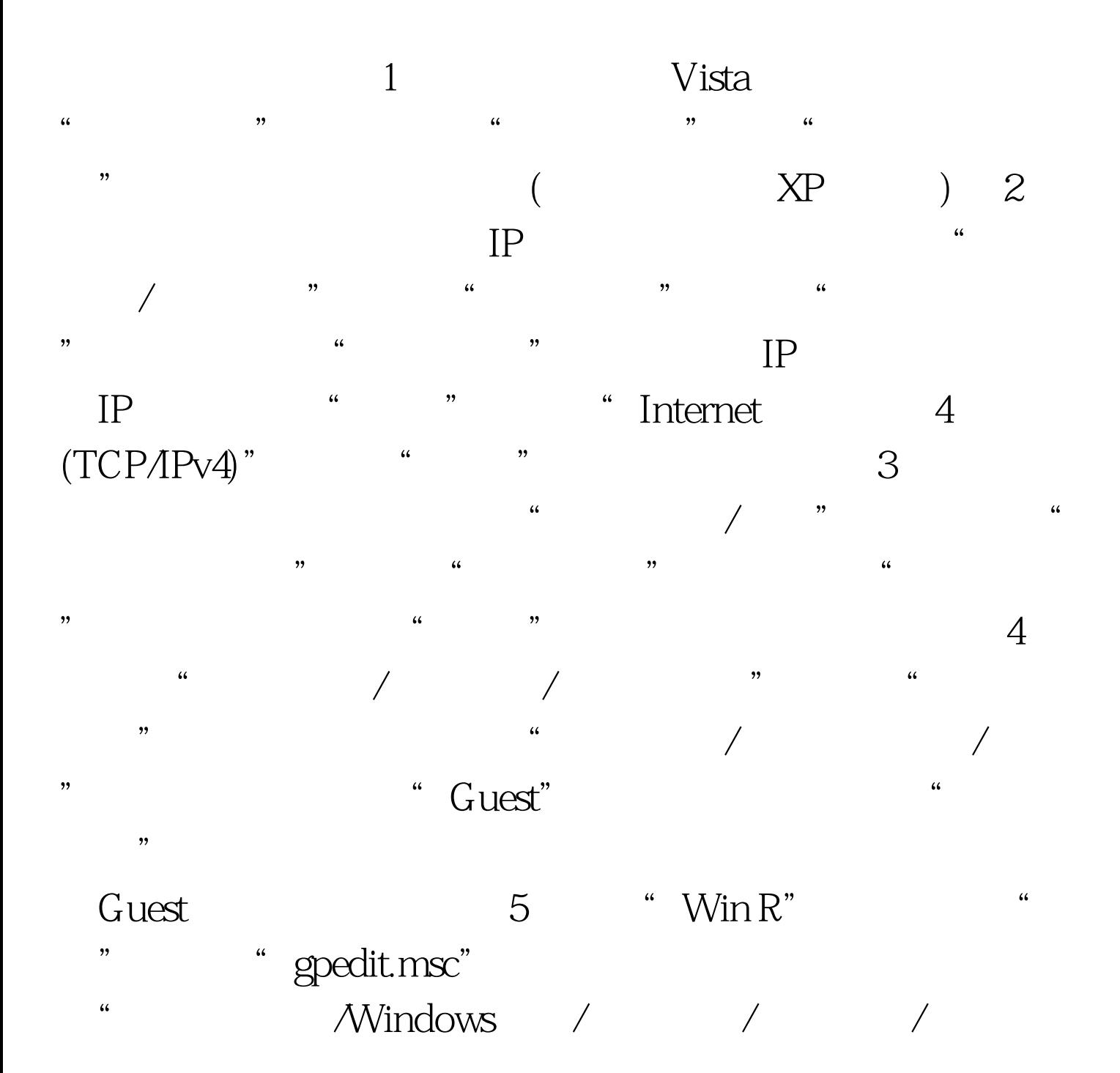

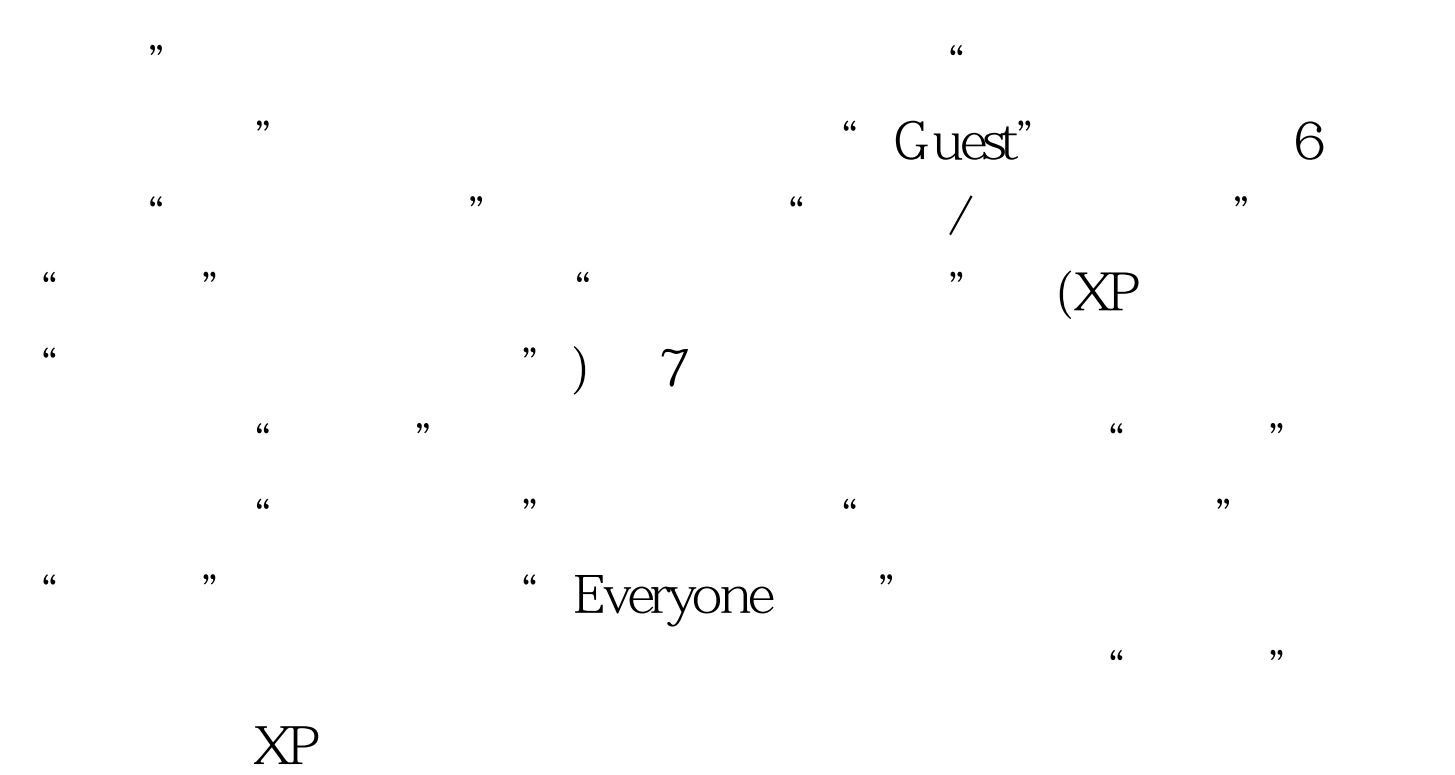

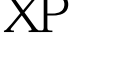

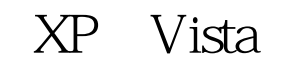

 $100Test$ www.100test.com